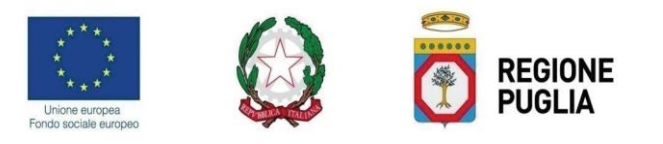

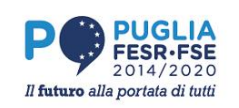

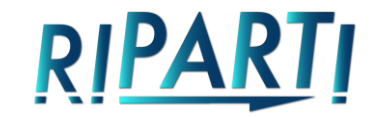

# MODALITÀ DI ESPLETAMENTO DELLE PROCEDURE DI AVANZAMENTO DELLE ATTIVITA' E DI SPESA PER IL PROGRAMMA REGIONALE RIPARTI

(Linee guida)

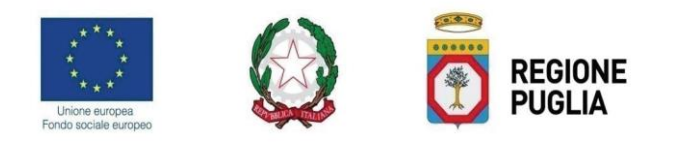

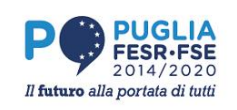

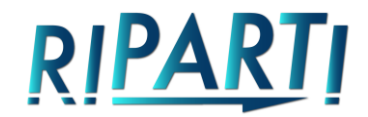

#### Sommario

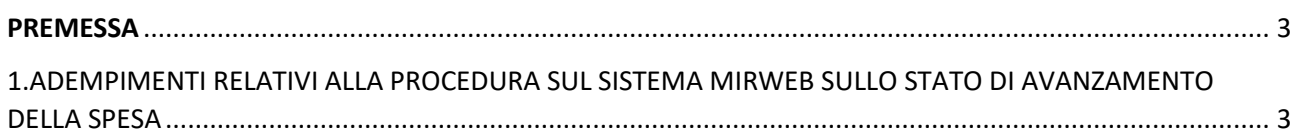

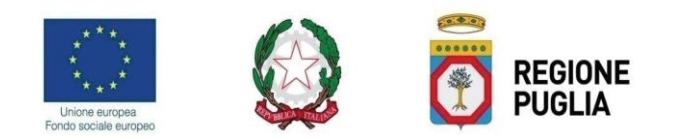

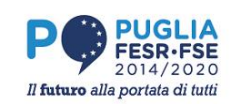

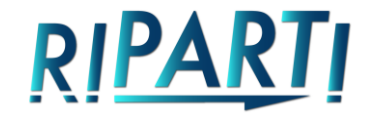

### <span id="page-2-0"></span>**PREMESSA**

Al fine di ottemperare a quanto indicato nell'avviso pubblico e nell'A.U.O. sottoscritto nonché alle disposizioni previste dal Si.Ge.Co. relativamente alle previsioni e certificazioni di spesa, si forniscono le linee guida in merito alle attività rendicontative nelle sue fasi di stato di avanzamento.

## <span id="page-2-1"></span>1.ADEMPIMENTI RELATIVI ALLA PROCEDURA SUL SISTEMA MIRWEB SULLO STATO DI AVANZAMENTO DELLA SPESA

I RUP dovranno procedere, per i progetti di ricerca di loro competenza secondo quanto previsto dall'AUO, attraverso il sistema MIRWEB al popolamento di tutte le sezioni come di seguito dettagliato.

Accedere alla pagina [www.mirweb.regione.puglia.it](http://www.mirweb.regione.puglia.it/) – Sezione Area riservata immettendo le credenziali. Qualora fossero scadute le credenziali, è possibile rigenerarle dall'apposita sezione "Password dimenticata?"

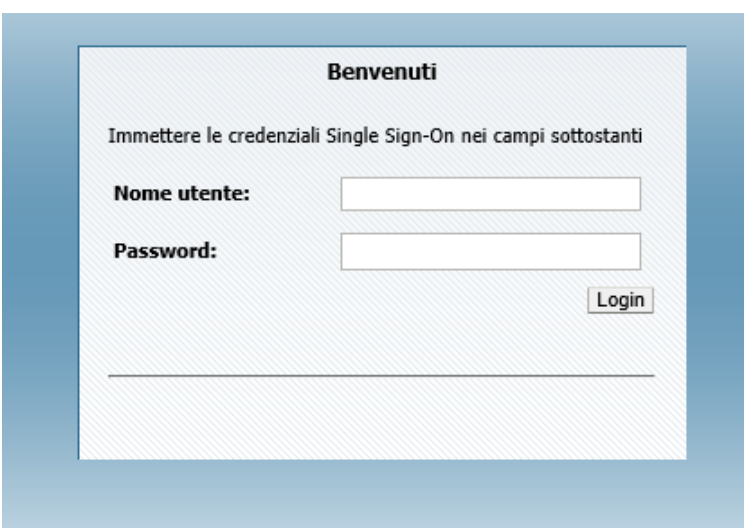

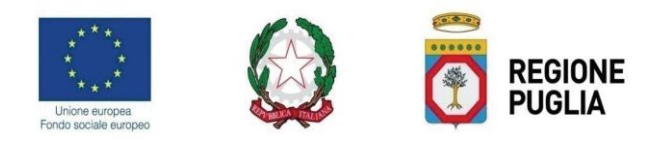

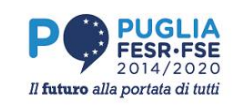

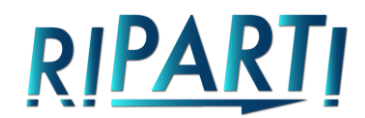

#### *Attuazione => Avanzamento procedurale*

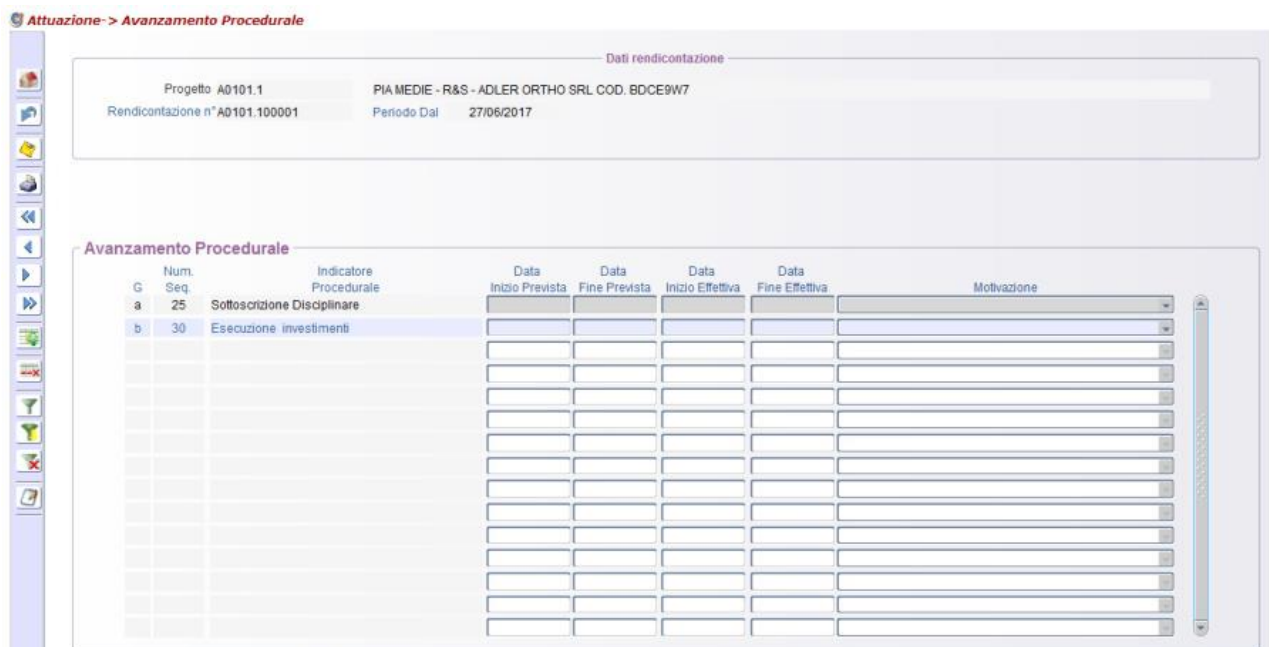

Aggiornare la data di fine prevista ed effettiva con la data di trasmissione del rendiconto per la seconda riga.

#### *Avanzamento finanziario=>Pagamenti=>A costi standard=>Dett. Soggetti*

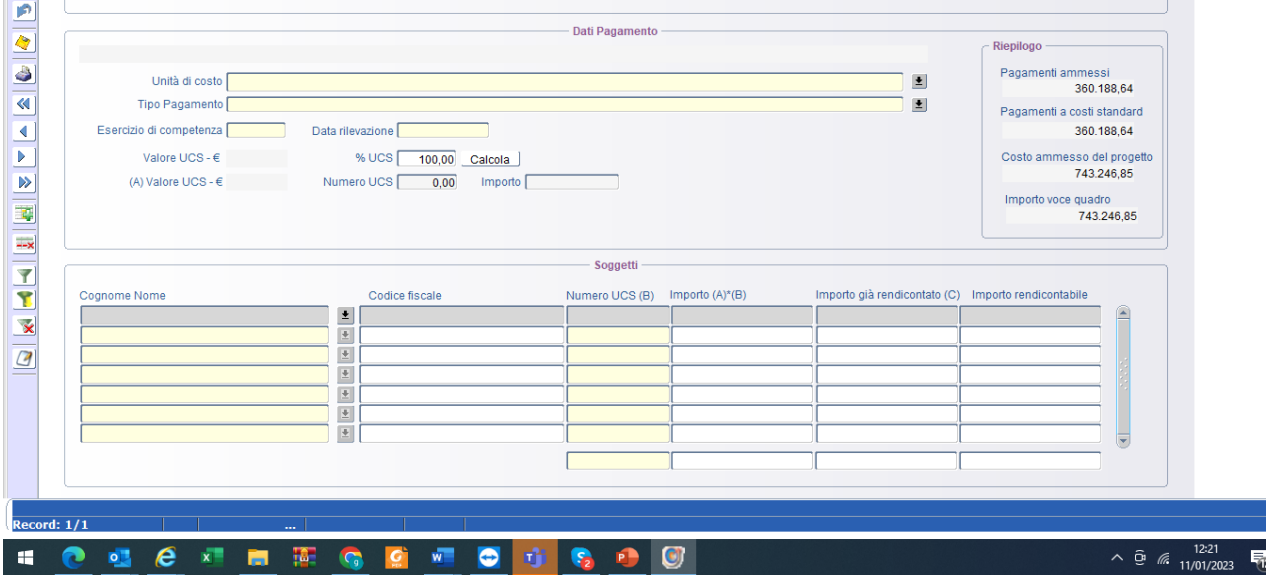

Unità di costo: scegliere dal menu a tendina il costo standard da applicare. Si consiglia di partire con il costo standard pari a € 1.982,21 euro/mese scelto per le mensilità che ogni assegnista ha svolto o in Università/EPR o presso l'azienda con sede nella stessa provincia.

Tipo Pagamento: Intermedio (da scegliere dal menu a tendina)

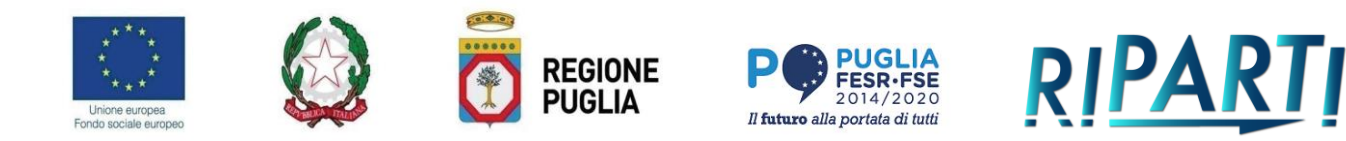

Esercizio di competenza: 2023/2024 a seconda di quando si effettua il caricamento del dato

Data di riferimento: inserire la data in cui si compila la sezione

Passare quindi alla tabella sottostante. Cliccare sulla freccia rivolta verso il basso ed inserire per ogni assegnista che compare in automatico esclusivamente il numero di UCS (mensilità). La piattaforma compilerà in automatico i campi restanti. Salvare quindi la schermata.

Cliccare sul tasto Nuovo record (foglio excel con + in verde sul menu di sinistra) e reiterare la compilazione scegliendo come unità di costo standard pari a € 2.081,32 euro/mese per i mesi svolti in azienda nel caso in cui la stessa abbia sede in una provincia diversa dall'Università o EPR.

Cliccare sul tasto Nuovo record (foglio excel con + verde sul menu di sinistra) e reiterare la compilazione scegliendo come unità di costo standard pari a € 2.973,32 euro/mese per i mesi di permanenza all'estero.

#### **N.B.**

Si pone in evidenza che per ogni avanzamento di spesa deve essere indicato un numero progresso di UCS.

#### *Rendicontazione=> Altri documenti*

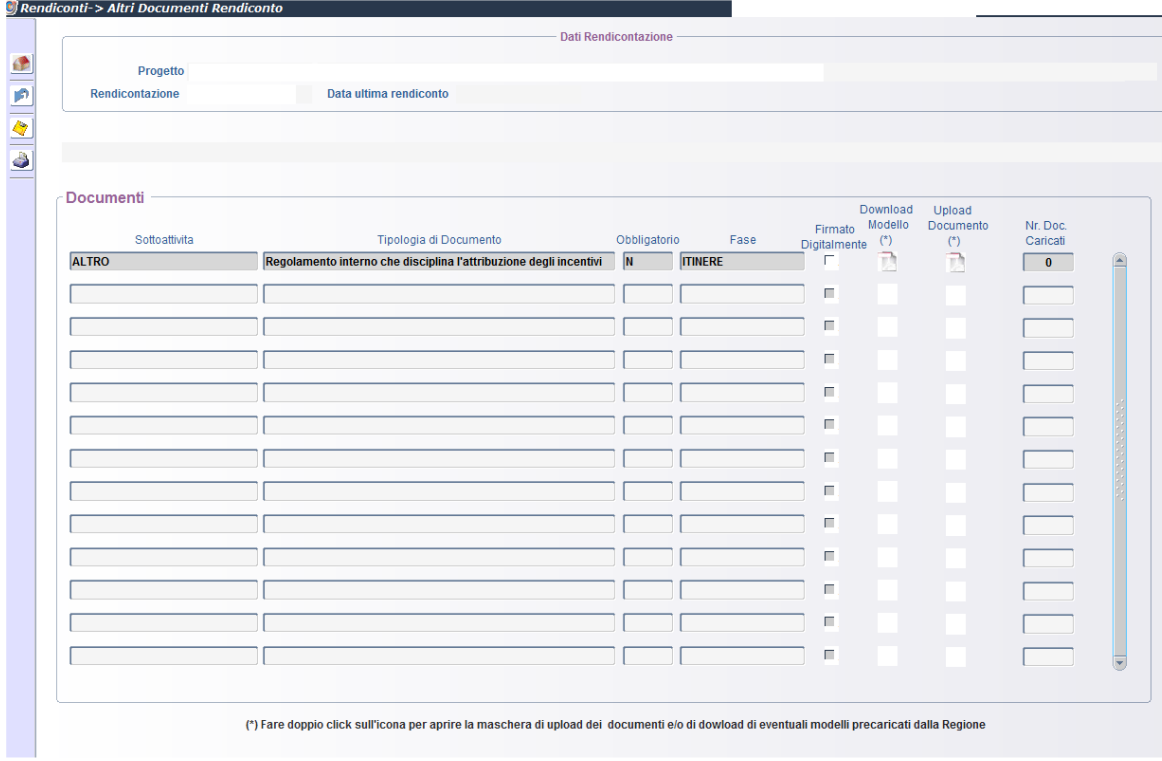

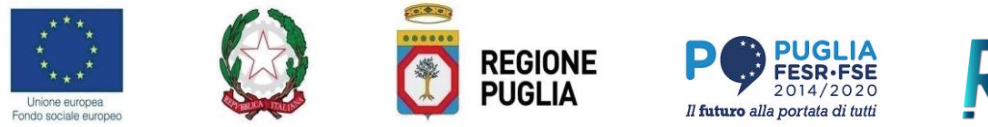

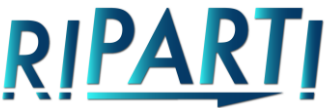

Cliccando in corrispondenza di upload documenti si aprirà una nuova pagina. Selezionare il soggetto di riferimento, denominare il file da caricare con un nome corto ma identificativo del documento. I documenti devono essere messi sul proprio pc e non su un cloud.

I documenti da inserire sono:

- a) Documentazione riguardante dimissioni, maternità, congedi;
- b) Dichiarazione costanza del rapporto e relazione intermedia/finale di periodo per ogni assegnista firmato dal Responsabile scientifico, dal Referente operativo del progetto e dall'assegnista.

#### *Rendicontazione=> Verifica dati*

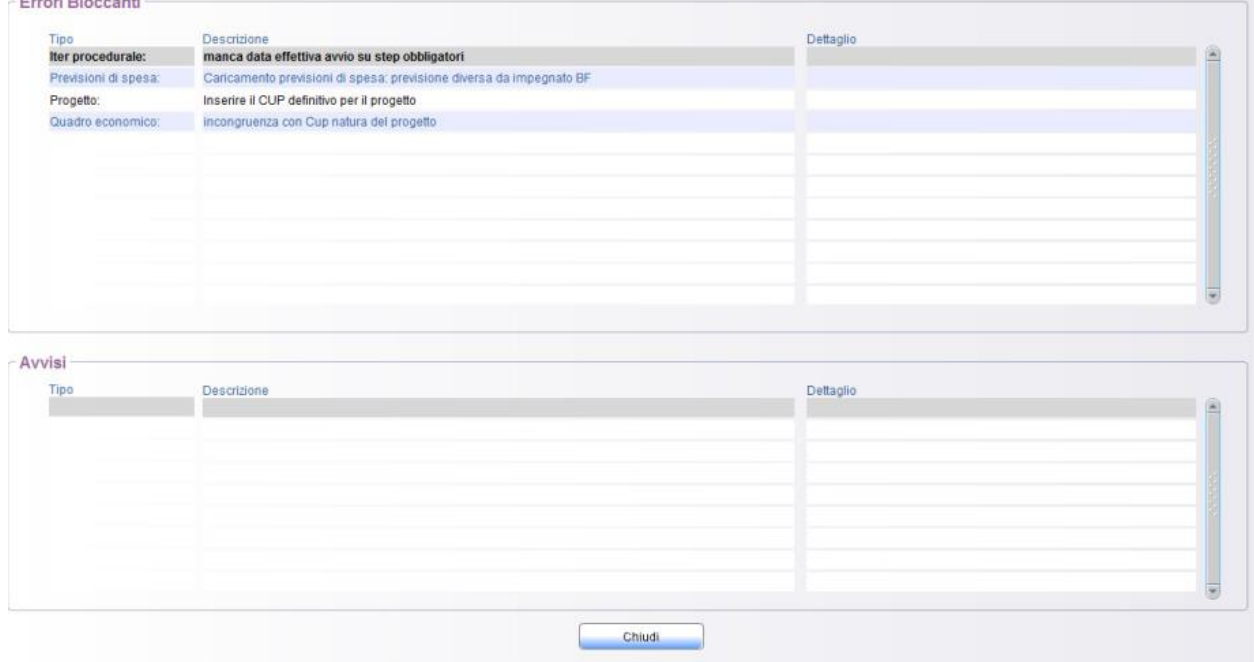

Intervenire solo se compaiono errori bloccanti e non avvisi.

Possibili errori bloccanti:

- 1) Avanzamento fisico aggiornare il numero di assegnisti rilevato in corrispondenza della colonna "Agg.ril." cliccando sulla freccia verso il basso e salvare;
- 2) Piano dei costi verificare che per l'annualità in rendicontazione sia stata inserito un importo di pari entità.

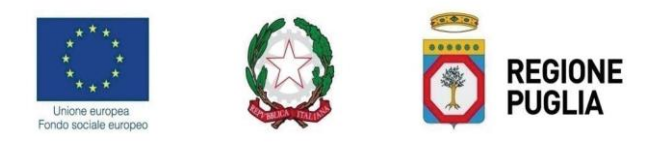

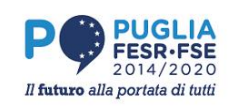

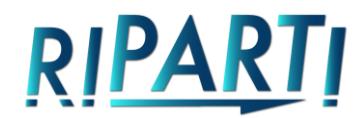

#### *Rendicontazione=> Invio rendiconto*

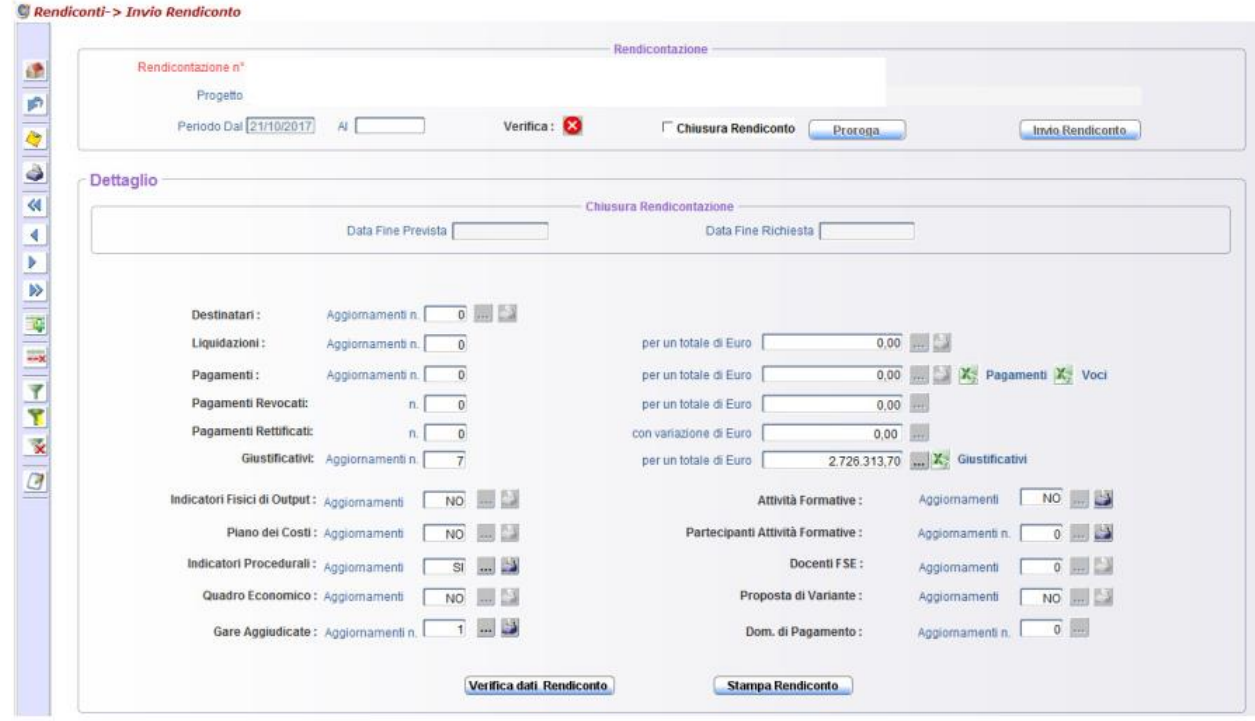

Inserire la data di trasmissione in corrispondenza di "Al" e cliccare sul tasto invia rendiconto.

Si evidenzia che è disponibile un Servizio di help desk MIR e MIRWEB 2014/2020 all'indirizzo e-mail helpdeskmir@innova.puglia.it e al n. 0802142905, dal lunedì al venerdì, dalle ore 9 alle ore 13 e dalle 14 alle ore 18.